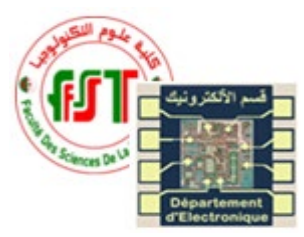

Université des frères Mentouri-Constantine 1 Faculté des Sciences de la Technologie Département d'Electronique Master  $1 - \mu ELN$ TP Outils de simulation

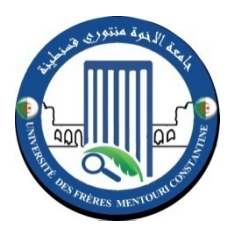

# **TP 05 : Simulation d'un amplificateur de puissance**

Groupe ……… ...........

Nom est Prénom

……………………………………………

……………………………………………… …………………………………….

# 1. **Manipulation**

# *Amplificateur de puissance classe A*

## *Etudes statique*

Réalisez le montage de la figure 17 sans générateur sinusoïdale

1. Mesurez la puissance Pu dans la charge Rs avec la sonde de puissance. Mesurez la tension Vs0 aux bornes de la charge Rs et le courant Is0, en déduire la puissance dissipé Pu, comparez les résultats.

………………………………………………………………………………………………

2. Mesurez la puissance fournie par la source Pf avec la sonde de puissance. Mesurez le courant de la source continue  $I<sub>E</sub>$  et déduisez la puissance Pf, comparez les résultats.

………………………………………………………………………………………………

………………………………………………………………………………………………

# *Etudes dynamique*

Ajouté un générateur d'entrée est de type sinusoïdal d'amplitude 0.5V et de fréquence 1kHz

3. Mesurez la puissance Pu dans la charge Rs avec la sonde de puissance. Mesurez la tension Vs max au borne de la charge Rs et le courant Is max, en déduire la puissance dissipé Pu, comparez les résultats.

………………………………………………………………………………………… …………………………………………………………………………………………

4. Mesurez la puissance dissipé dans le transistor Pd avec la sonde de puissance et comparez la valeur avec le calcule.

……………………………………………………………………………………………… 5. En déduire le rendement η. ………………………………………………………….. 6. Remarque et conclusion

………………………………………………………………………………………………

## *Amplificateur de puissance classe B*

#### *Etudes statique*

Réalisez le montage de la figure 18 sans générateur sinusoïdale.

7. Mesurez la puissance Pu dans la charge Rs avec la sonde de puissance. Mesurez la tension Vs0 au borne de la charge Rs et le courant Is0, en déduire la puissance dissipé Pu, comparez les résultats.

………………………………………………………………………………………………

………………………………………………………………………………………………

8. Mesurez la puissance fournie par la source Pf avec la sonde de puissance. Mesurez le courant de la source continue IE et déduisez la puissance Pf, comparez les résultats.

………………………………………………………………………………………………

#### *Etudes dynamique*

Ajouté un générateur d'entrée est de type sinusoïdal d'amplitude 0.5V et de fréquence 1kHz

9. Mesurez la puissance Pu dans la charge Rs avec la sonde de puissance. Mesurez la tension Vs max au borne de la charge Rs et le courant Is max, en déduire la puissance dissipé Pu, comparez les résultats.

…………………………………………………………………………………………

10. Mesurez la puissance dissipé dans le transistor Pd avec la sonde de puissance et comparez la valeur avec le calcule.

……………………………………………………………………………………………… ……………………………………………………………………………………………… 11. En déduire le rendement η. …………………………………………………………..